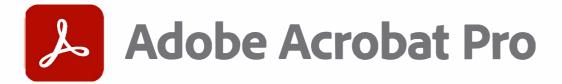

## End-of-Year Checklist

Start the new year digitized and organized.

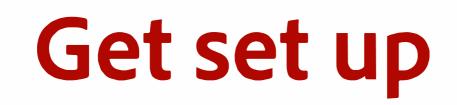

First, let's get set up with:

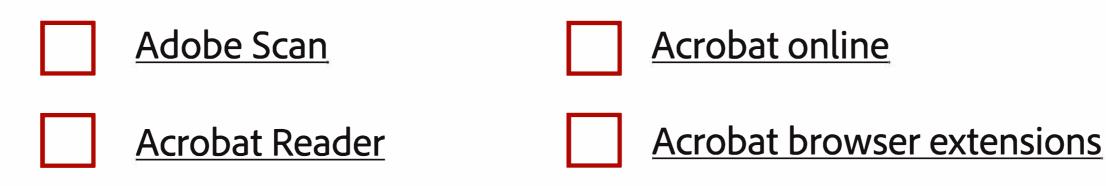

2

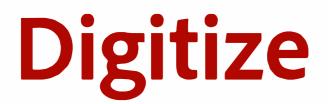

## Check out <u>43 things to scan</u>, including:

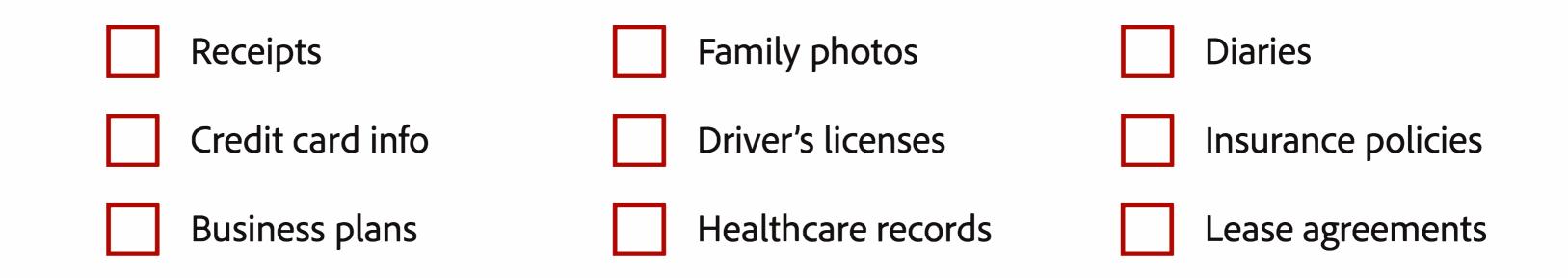

## Connect

Then, connect Acrobat to your storage accounts to grab other files.

Box

Microsoft OneDrive

SharePoint

Dropbox

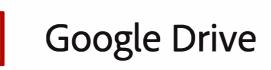

## Organize

Finally, organize those files so you can easily access and find them anytime, anywhere.

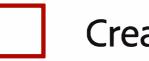

Create folders and add your files

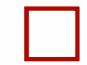

Star documents you access often

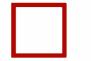

Restrict access — view, edit, or print — by adding a password